# **E** connect<sup>®</sup>

# $1.$  Award: 10.00 points

What is the purpose of using subaccounts?

- $\bigcirc$  Hide money from the Internal Revenue Service (IRS).
- $\rightarrow$   $\bigcirc$  To track additional details about the parent account.

 $\bigcirc$  Increase the complexity of the accounting system.

All of the choices are correct.

#### **References**

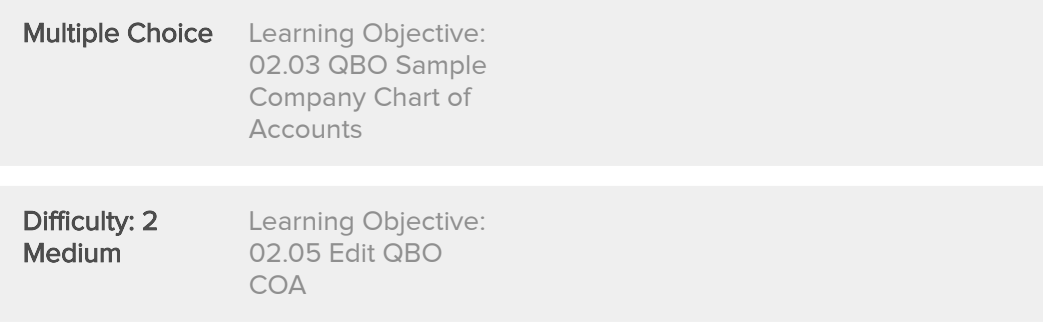

# 2. Award: 10.00 points

Usually account numbers are

- $\bigcirc$  Randomly generated and have no real purpose.
- O Used to cross reference fields on tax forms.
- O Only used if subaccounts are created.
- $\rightarrow$   $\bigcirc$  Used as a coding system to identify the account type.

#### **References**

Multiple Choice Difficulty: 2 Medium Learning Objective: 02.03 QBO Sample Company Chart of Accounts

Which account number range usually identifies equity accounts?

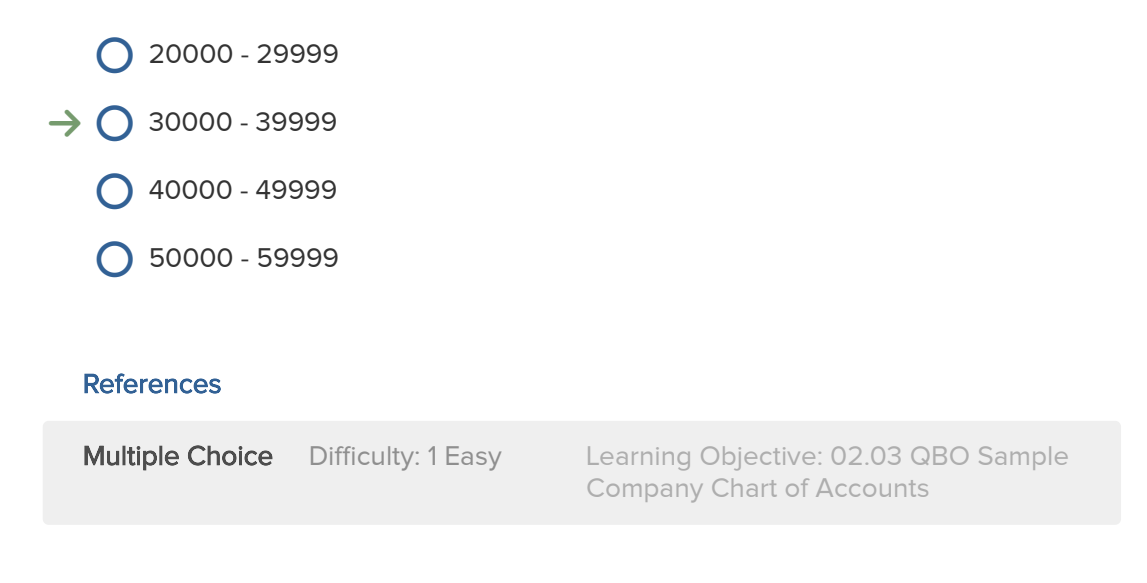

# 4. Award: 10.00 points

Which account number range usually identifies revenue (income) accounts?

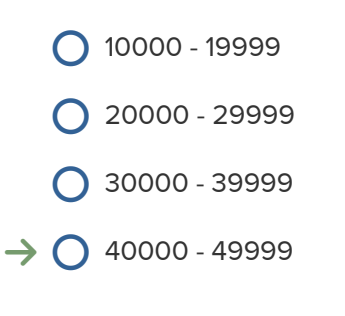

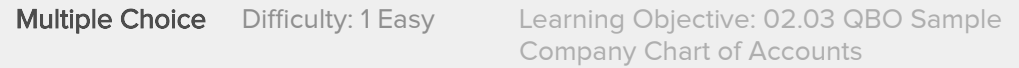

Which account number range usually identifies liability accounts?

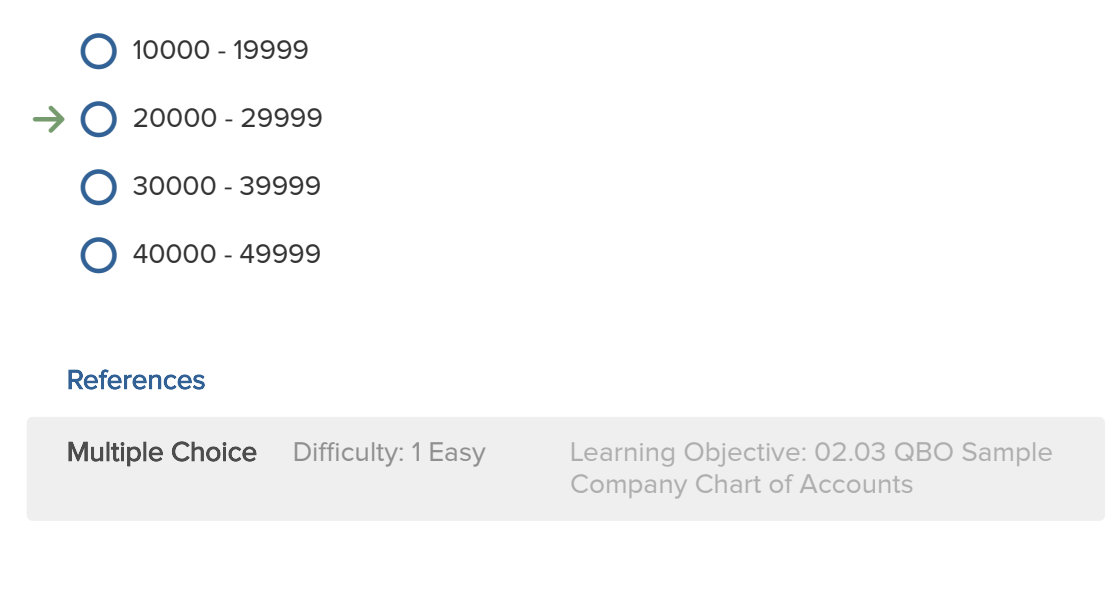

6. Award: 10.00 points

Which account number range usually identifies expense accounts?

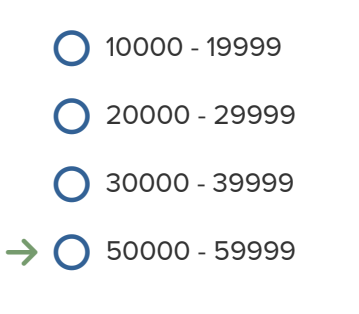

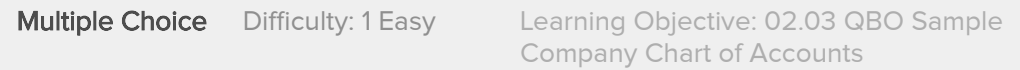

Which account number range usually identifies assets accounts?

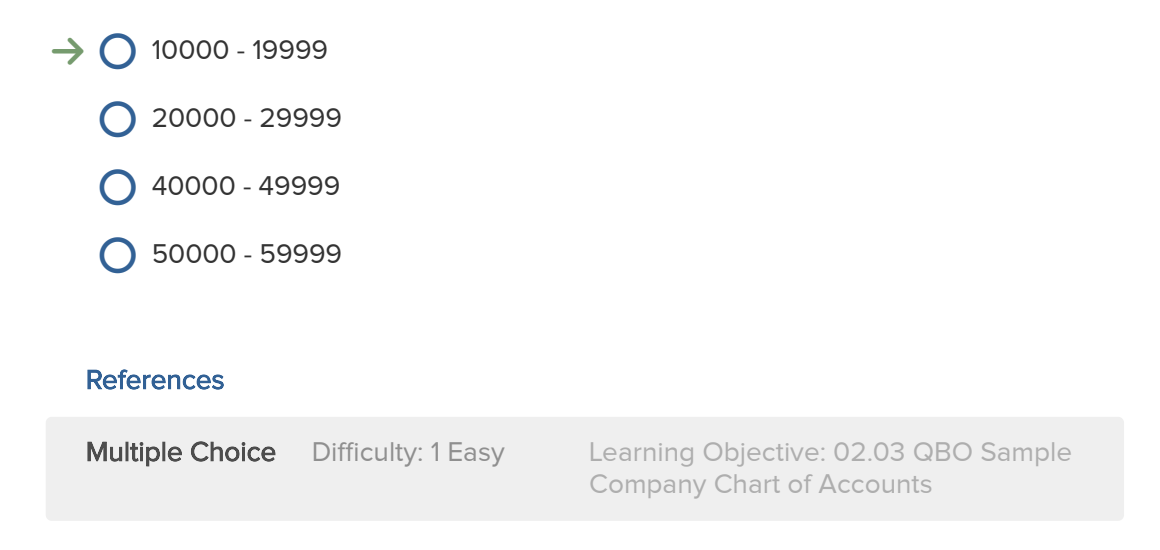

# 8. Award: **10.00 points**

Which tax return is used by a S Corporation?

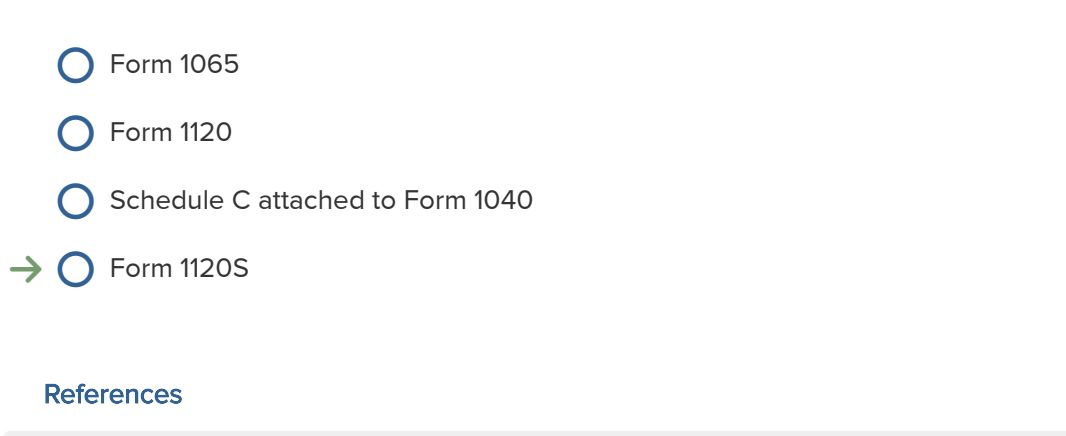

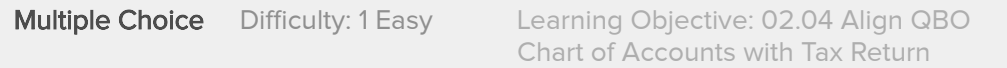

Which tax return is used by a Partnership?

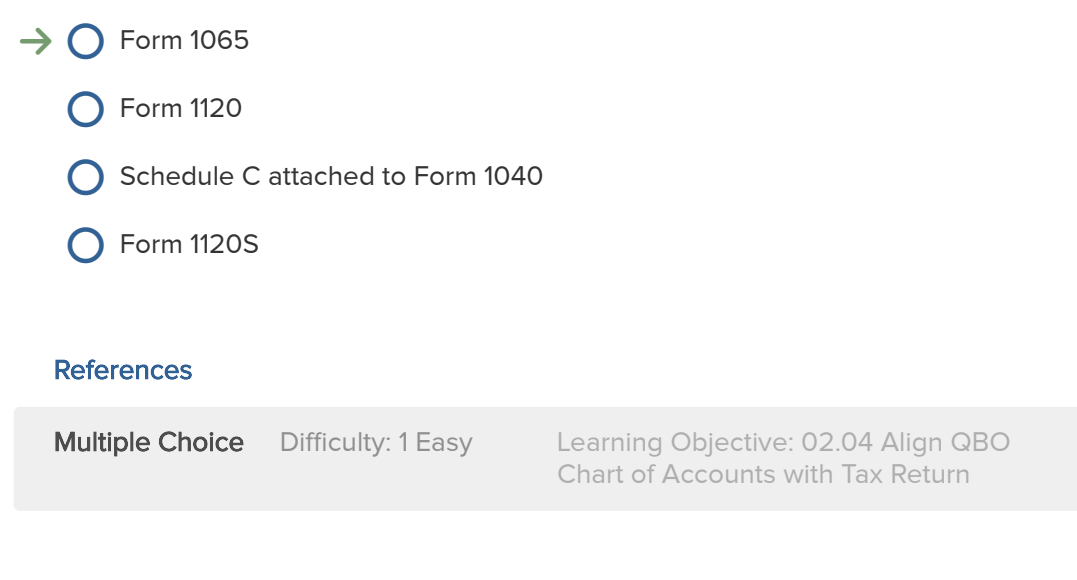

 $10$  Award: 10.00 points

How are these accounts added to the Chart of Accounts (COA)?

- $\bigcirc$  Add subaccounts by selecting New from the Chart of Accounts window, then enter the Account Type, and enter a name.
- $\bigcirc$  Add subaccounts by selecting New from the Chart of Accounts window, then enter the Category Type, select Detail Type and enter a name.
- $\bigcirc$  Add subaccounts by selecting New from the Chart of Accounts window, next hit the + sign in the upper right corner, then enter the Account Type, select Detail Type and enter a name.
- $\rightarrow$   $\bigcirc$  Add subaccounts by selecting New from the Chart of Accounts window, then enter the Account Type, select Detail Type and enter a name. Check Sub-account box to confirm the account is a subaccount.

#### **References**

**Multiple Choice** Difficulty: 3 Hard Learning Objective: 02.05 Edit QBO COA

 $12.$ 

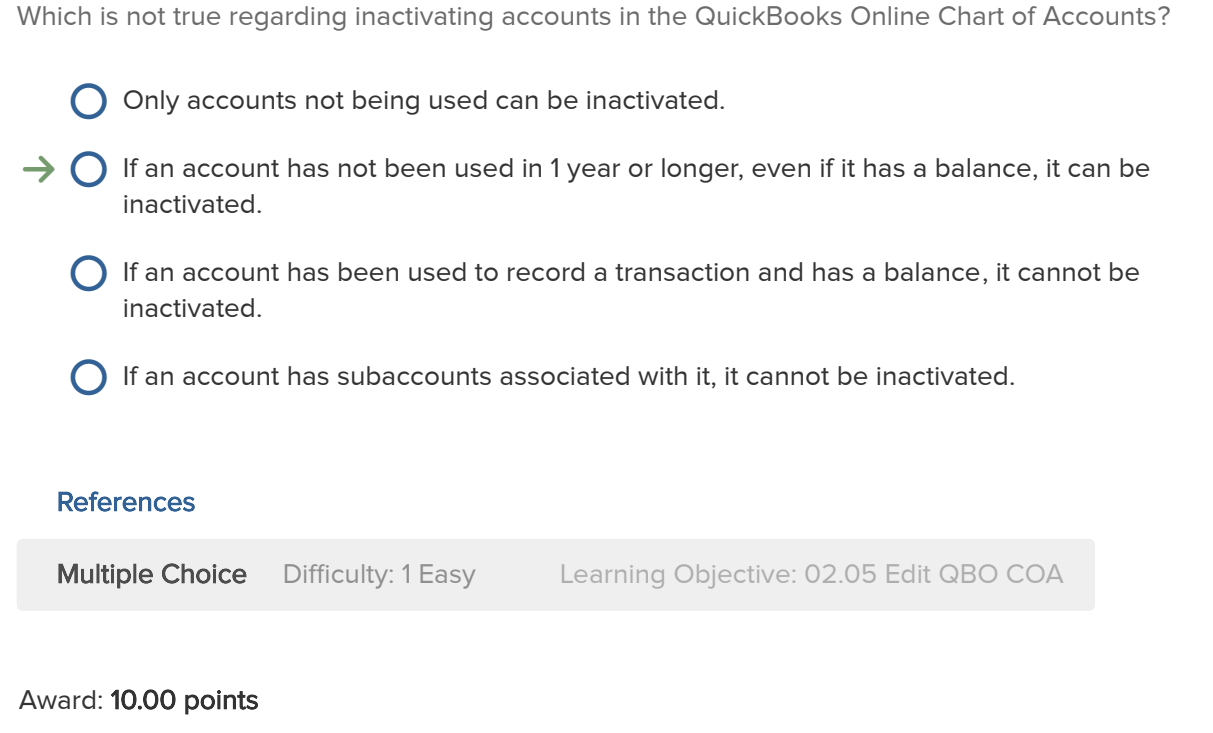

Which of the following is correct regarding QuickBooks Online Chart of Accounts?

- $\rightarrow$   $\bigcirc$  By customizing the QuickBooks Online Chart of Accounts to align with the business tax return, countless hours can be saved in preparation time.
	- $\bigcirc$  QuickBooks Online does not encourage editing of its Chart of Accounts since too many errors can be made by changing what was initially set up when the company was organized.
	- $\bigcirc$  QuickBooks Online does allow editing of the accounts in the Chart of Accounts, however, it only allows authorized users to make changes. QuickBooks Online codes accounts for tax return preparation tracking.
	- $\bigcirc$  QuickBooks Online is not able to assist in tax return preparation and only requests legal entity status for Chart of Accounts account purposes. Changes to the Chart of Accounts are encouraged and should happen often.

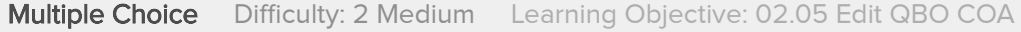

What is the primary objective of accounting?

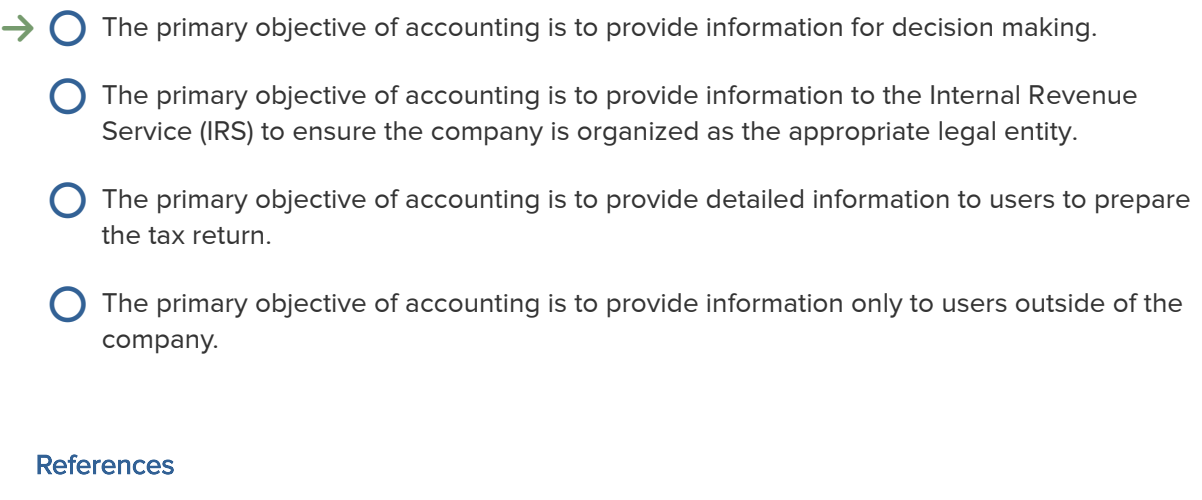

#### Multiple Choice Difficulty: 2 Medium Learning Objective: 02.06 Accounting

**Essentials** 

# 14. Award: 10.00 points

How does QuickBooks Online assist in achieving the primary objective of accounting?

- $\bigcirc$  QuickBooks Online assists by feeding information directly into the specific areas of the return.
- $\bigcirc$  QuickBooks Online assists in ensuring the correct tax form is used.
- $\rightarrow$   $\bigcirc$  QuickBooks Online is used to capture, track, sort, summarize, and communicate financial information.
	- $\bigcirc$  QuickBooks Online assists in tracking information to communicate only to external users.

#### **References**

**Multiple Choice** Difficulty: 2 Medium Learning Objective: 02.06 Accounting Essentials

Financial statements include:

- $\rightarrow$   $\bigcirc$  Balance Sheet, Profit and Loss Statement, and the Statement of Cash Flows
	- $\bigcirc$  Tax Return, Balance Sheet, Profit and Loss Statement, and the Statement of Cash Flows
	- $\bigcirc$  Balance Sheet, Profit and Loss Statement, and Notes to the Financial Statements
	- $\bigcirc$  Tax Return, Statement of Cash Flows, and Balance sheet

#### References

**Multiple Choice** Difficulty: 1 Easy Learning Objective: 02.06 Accounting **Essentials** 

# 16. Award: 10.00 points

The \_\_\_\_\_ summarizes the income a company has earned and the expenses incurred to earn the income.

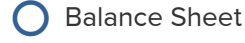

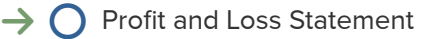

- Statement of Cash Flows
- Trial Balance

#### References

Multiple Choice Difficulty: 2 Medium Learning Objective: 02.06 Accounting Essentials

The balance sheet summarizes what a company owns and what it owes. What account types are on the balance sheet?

- $\bigcirc$  Assets, Expenses, Liabilities, and Owners' Equity.
- $\bigcirc$  Assets, Liabilities, Revenues, and Owners' Equity.
- Assets, Liabilities, Revenues and Expenses.
- $\rightarrow$   $\bigcirc$  Assets, Liabilities, and Owners' Equity.

#### **References**

**Multiple Choice** Difficulty: 1 Easy Learning Objective: 02.06 Accounting **Essentials** 

## 18. Award: 10.00 points

Select the statement that is not true regarding Assets.

- $\bigcirc$  Asset accounts include: cash, accounts receivable, inventory, and fixed assets.
- $\bigcirc$  Assets provide a future benefit to the company.
- $\rightarrow$   $\bigcirc$  Assets are the amounts a company owes to others.
	- Assets are the resources a company owns.

#### References

Multiple Choice Difficulty: 2 Medium Learning Objective: 02.06 Accounting **Essentials** 

Liabilities:

- $\rightarrow$   $\bigcirc$  Are amounts a company owes to others.
	- $\bigcirc$  Represent obligations that must be satisfied with cash.
	- $\bigcirc$  Are recorded in the Profit and Loss Statement.
	- $\bigcirc$  Are usually recorded in the equity section of the balance sheet if it is long term.

#### References

Multiple Choice Difficulty: 2 Medium Learning Objective: 02.06 Accounting **Essentials** 

### $20$  Award: 10.00 points

All of the following are true regarding Owners' Equity except:

- $\rightarrow$   $\bigcirc$  Owners' Equity accounts represent the net worth of a business, and are only increased by an investment in the business.
	- $\bigcirc$  Owners' Equity accounts are decreased by net losses and dividends.
	- $\bigcirc$  Owners' Equity accounts are increased by owners' investments in the business and net profits retained in the business rather than paid out in dividends.
	- $\bigcirc$  Owners' Equity is calculated as Assets = Liabilities + Owners' Equity.

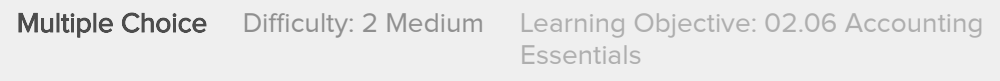

Profit and Loss Statement includes the following account types:

- Assets, Revenues, Expenses and Liabilities.
- **Q** Assets, Revenues, and Owners' Equity.
- Expenses, Liabilities, and Owners' Equity.
- $\rightarrow$   $\bigcirc$  Revenues and Expenses.

#### **References**

**Multiple Choice** Difficulty: 1 Easy Learning Objective: 02.06 Accounting **Essentials** 

# 22. Award: 10.00 points

Net income is calculated by:

- $\bigcirc$  Net Income = Assets + Revenues
- $\bigcirc$  Net Income = Revenues + Owners' Equity
- $\rightarrow$   $\bigcirc$  Net Income = Revenues Expenses
	- $\bigcirc$  Net Income = Assets Liabilities

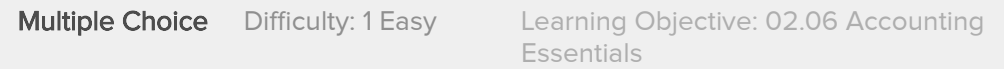

Which of the following is correct?

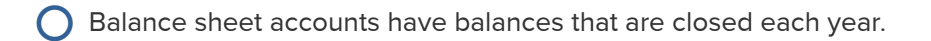

 $\rightarrow$   $\bigcirc$  Balance sheet accounts have balances that are carried forward from year to year.

 $\bigcirc$  Balance sheet accounts are considered temporary accounts.

 $\bigcirc$  Profit and Loss accounts are considered permanent accounts.

#### References

**Multiple Choice** Difficulty: 3 Hard Learning Objective: 02.06 Accounting **Essentials** 

# 24. Award: 10.00 points

An example of an income account is:

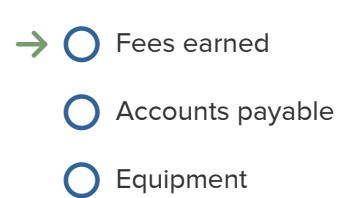

 $\bigcirc$  Insurance expense

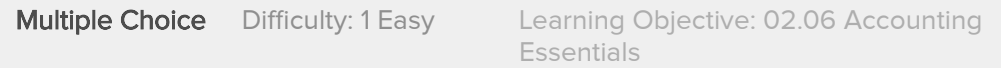

Which types of accounts appear on the Profit and Loss Statement?

- **C** Asset accounts and liability accounts
- **O** Equity accounts and expense accounts
- $\bigcirc$  Income accounts and asset accounts
- $\rightarrow$   $\bigcirc$  Income accounts and expense accounts

#### **References**

Multiple Choice Difficulty: 2 Medium Learning Objective: 02.06 Accounting Essentials